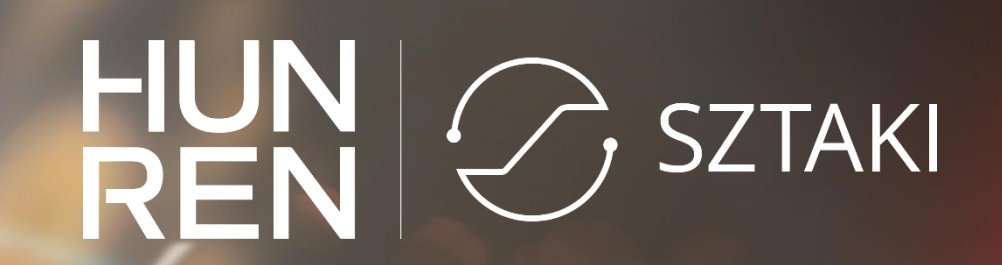

### **Reference architecture concept on HUN-REN Cloud**

Farkas Attila

HUN-REN SZTAKI LPDS, research associate

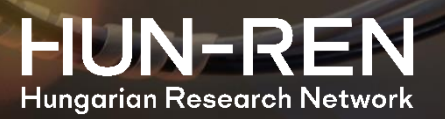

# **Phases of building a research cloud in Hungary**

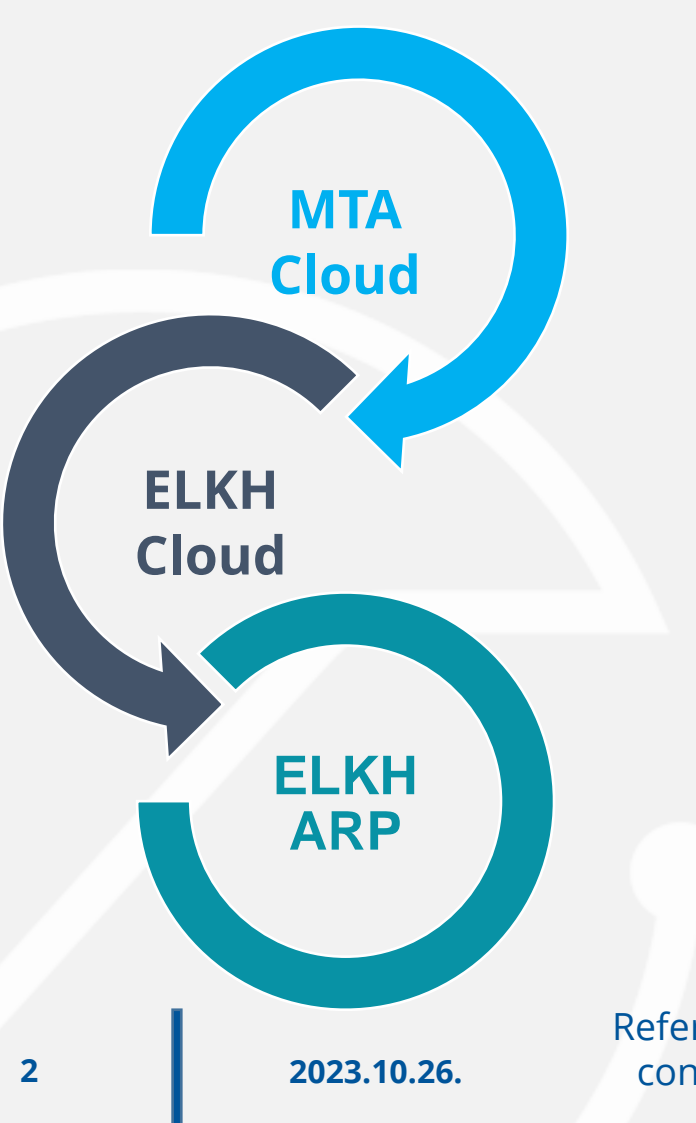

- **MTA Cloud project** (2015 2019)
	- Supported by the Hungarian Academy of Sciences (MTA)
	- The same year when the idea of **EOSC initiative** was born
- **ELKH Cloud project** (2020–2022)
	- Supported by the Eötvös Loránd Research Network (ELKH)
	- After the **re-organisation** of the network of research institutes (similarly to the Łukasiewicz Research Network in Poland)

### • **ELKH ARP project** (2021–2023)

- Supported by the Eötvös Loránd Research Network (ELKH)
- Towards federated **research data** infrastructure

Reference architecture concept on HUN-REN Cloud

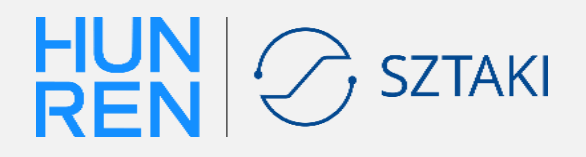

# **Capacity comparison and user community statistics**

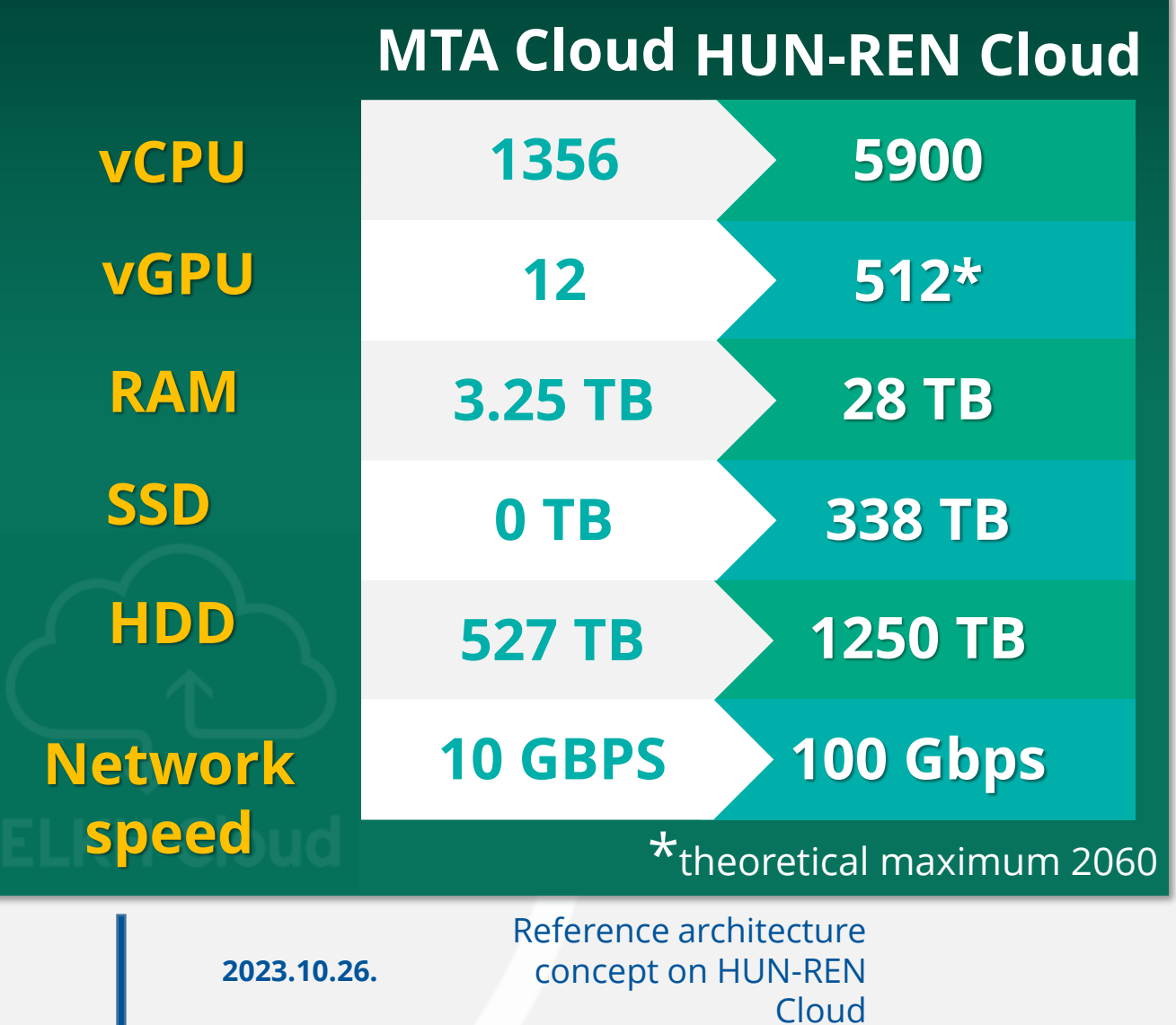

Aggregated number of supported projects

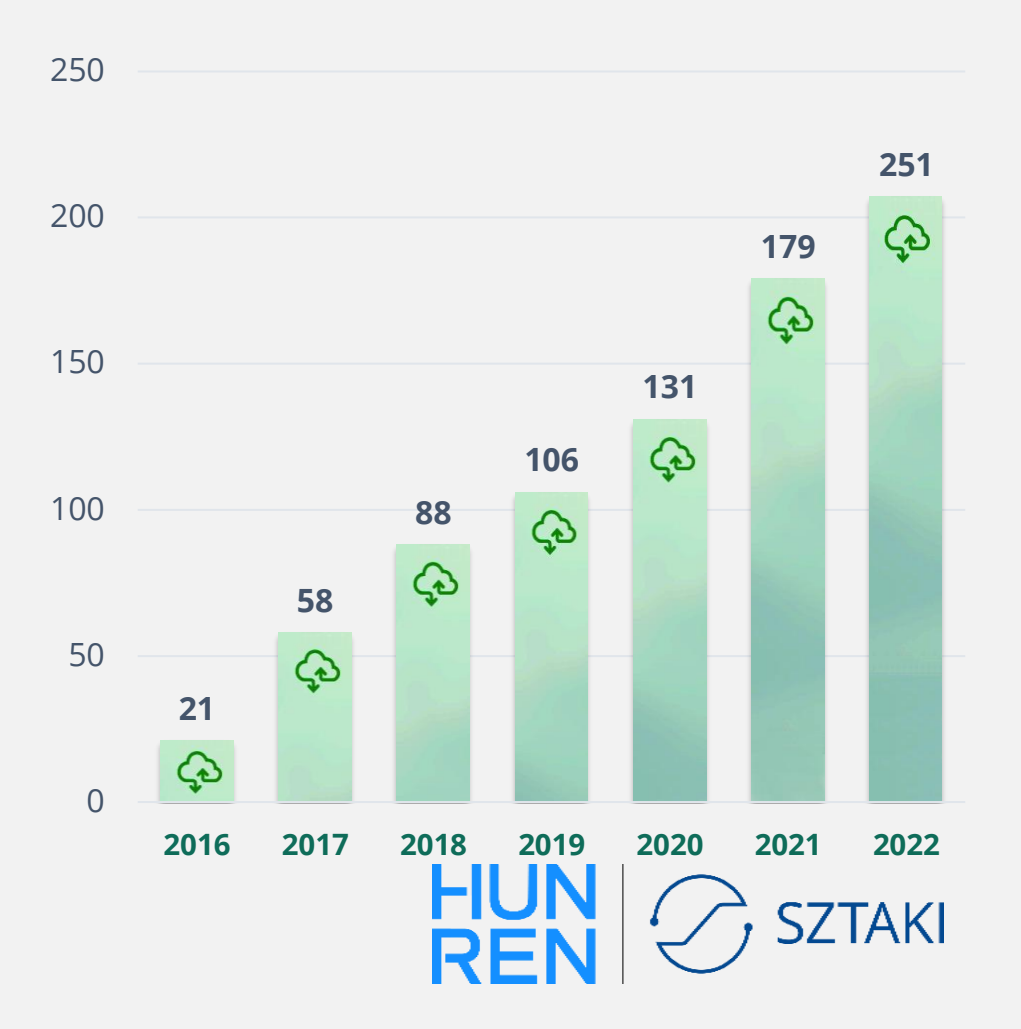

**3**

## **Reference architecture concept**

- A kind of a PaaS solution
- Reference architectures contain all the necessary building blocks for building a complex software system on cloud-based resources
- Satisfied non-functional requirements:
	- Scalability
	- Availability
	- Configurability

- Safety
- Provided by well-defined descriptor file for different Infrastructure as Code tools

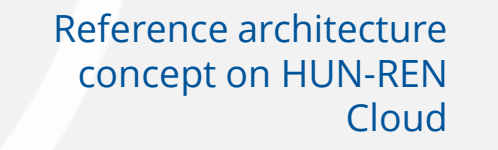

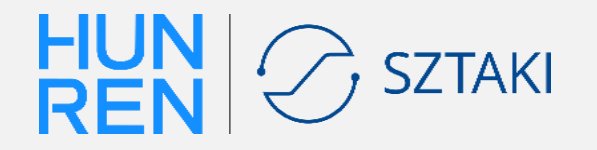

### **Usage of reference architectures**

### **Necessary steps from the user:**

**Step 0 - Preparation** (HUN-REN Cloud project, creation of empty VM if necessary)

- **Step 1 - Terraform and Ansible installation**
- **Step 2 - Download the descriptor files** HUN-REN Cloud webpage
- **Step 3 - Create firewall rules (optional)** HUN-REN Cloud OpenStack dashboard or descriptor file
- **Step 4 - Personalizing descriptor files**

### **Step 5 - Terraform initialization**

\$ terraform init

**Step 6 - Infrastructure deployment**

**2023.10.26.**

- \$ terraform apply (--auto-approve)
- **Step 7 - Infrastructure usage**
- **Step 8 - Infrastructure destroy**
	- \$ terraform destroy (--auto-approve)

Reference architecture concept on HUN-REN Cloud

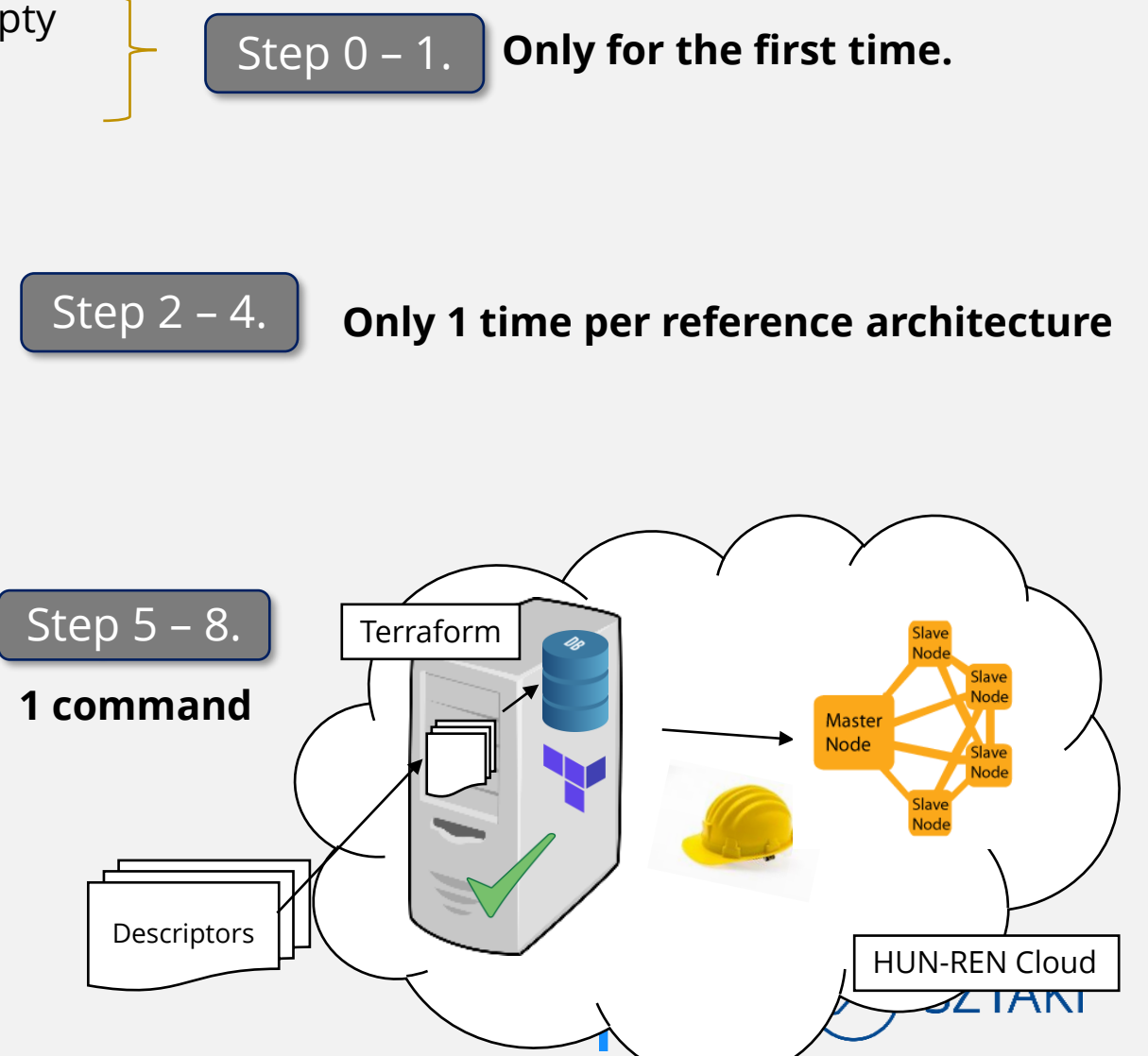

## **Reference architecture types**

- Development environment
- Machine learning support
- Big data and IoT platforms
- Container platforms
- Workload management

**2023.10.26.**

• Quantum resource support

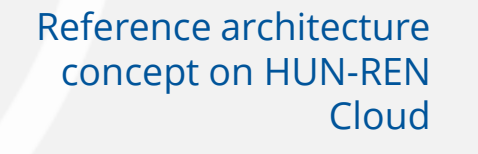

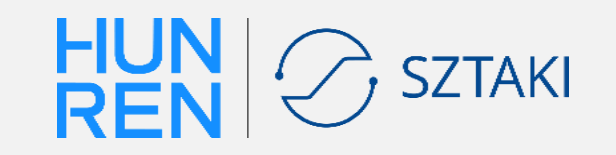

### **JupyterLab reference architecture**

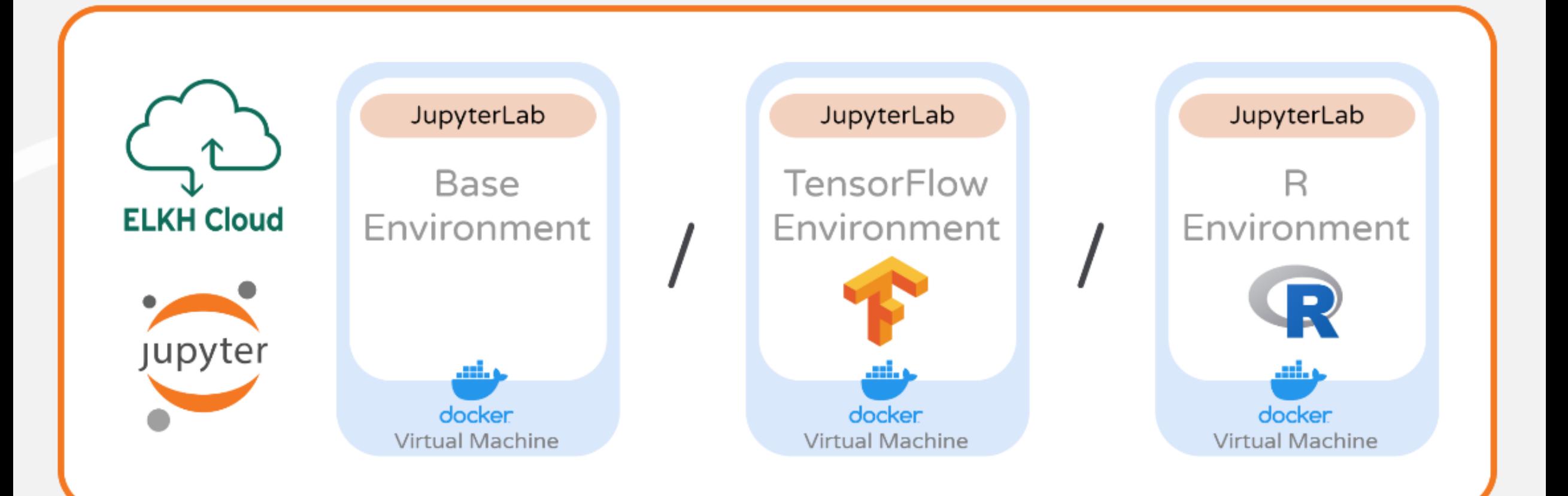

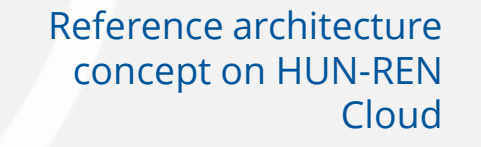

**SZTAKI** 

**7**

### **Horovod reference architecture**

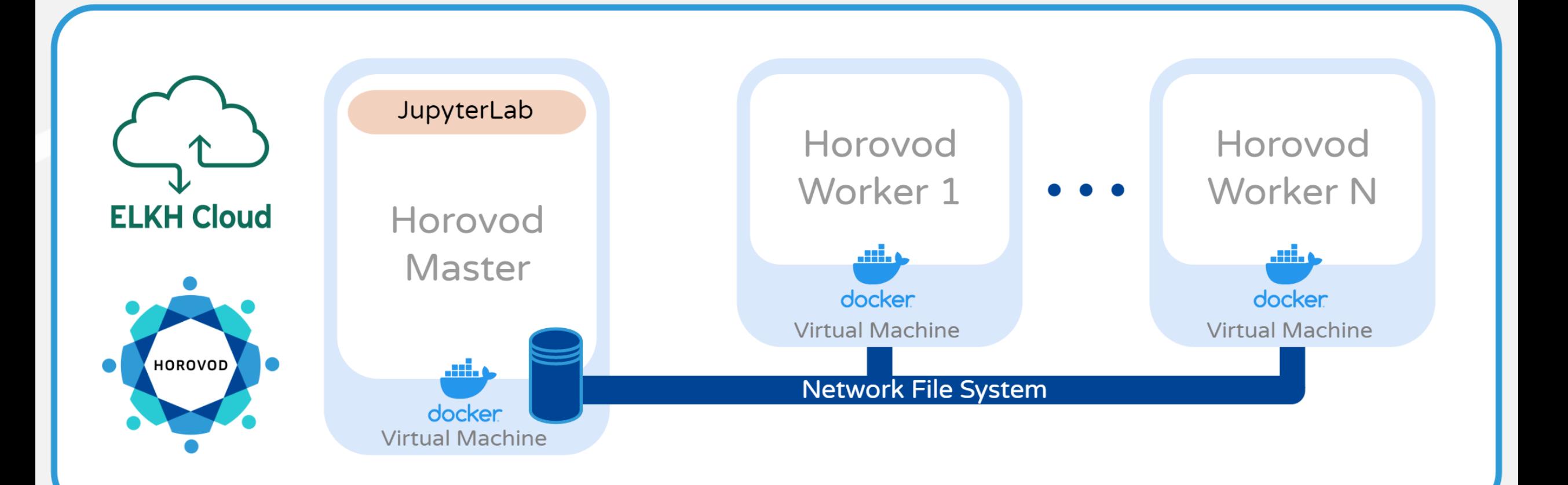

Reference architecture concept on HUN-REN Cloud

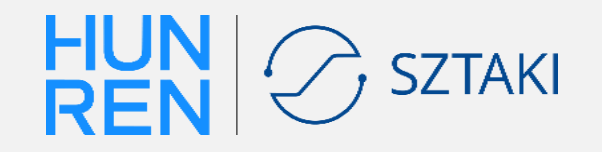

### **Horovod Performance Evaluation**

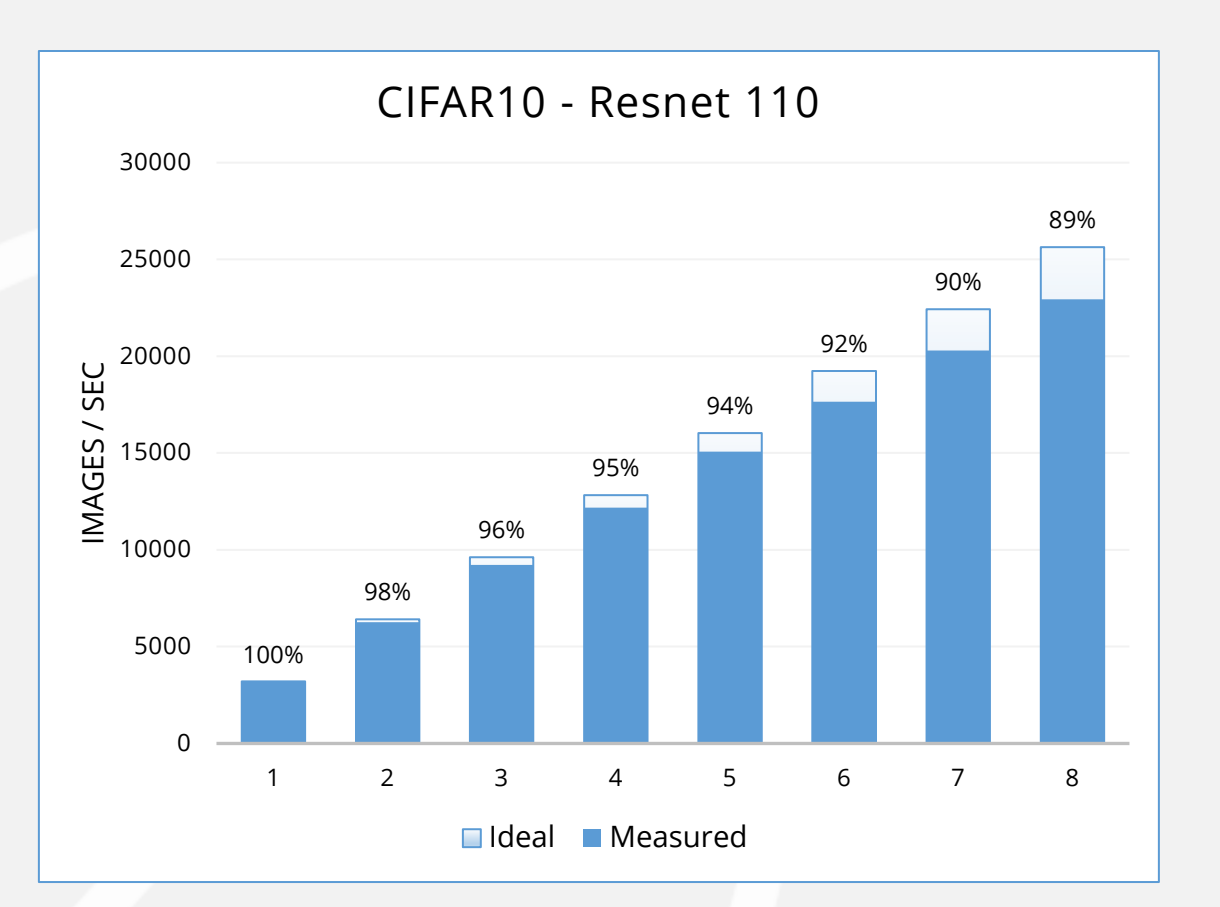

**2023.10.26.**

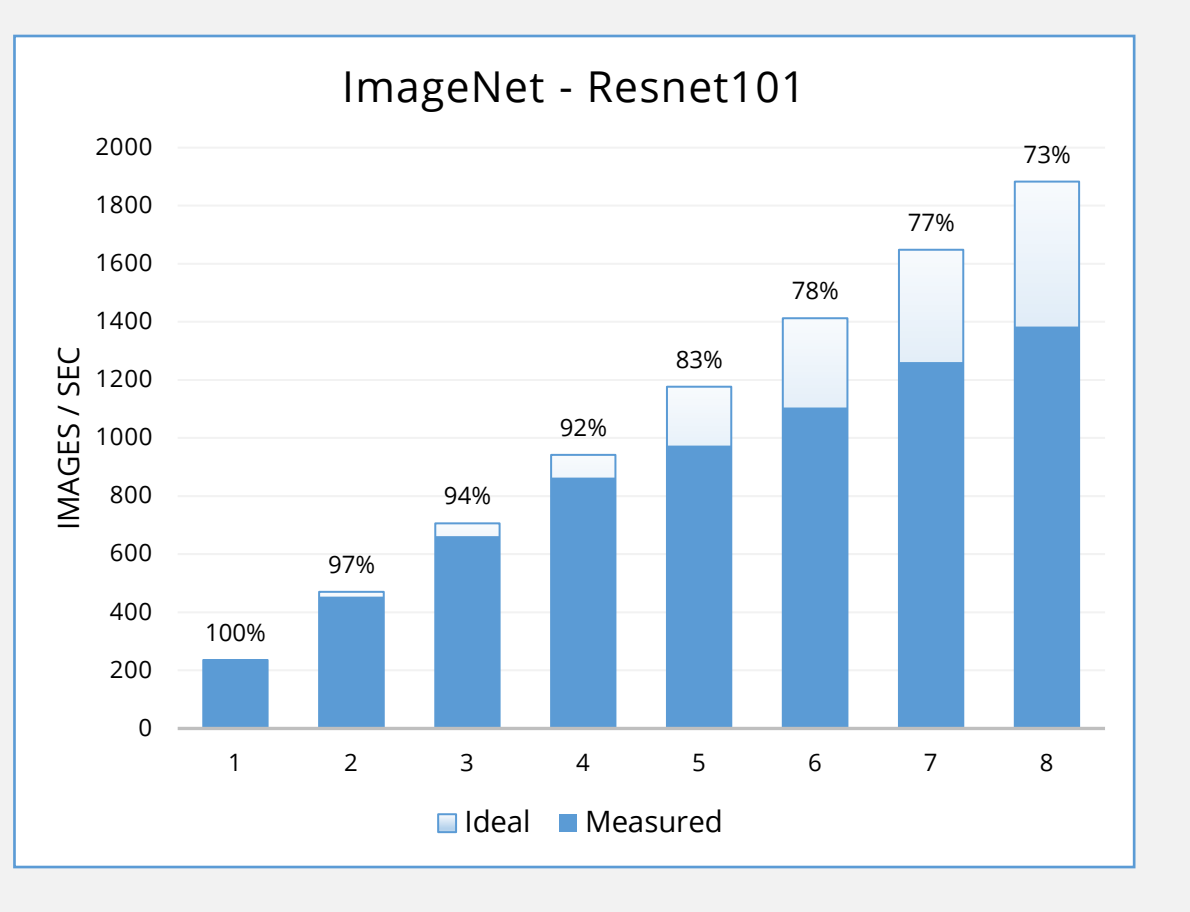

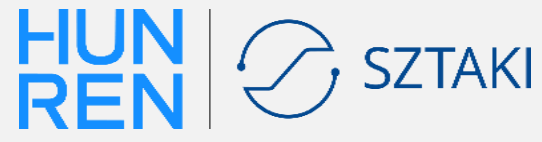

Reference architecture concept on HUN-REN Cloud

**9**

### **Apache Spark reference architecture**

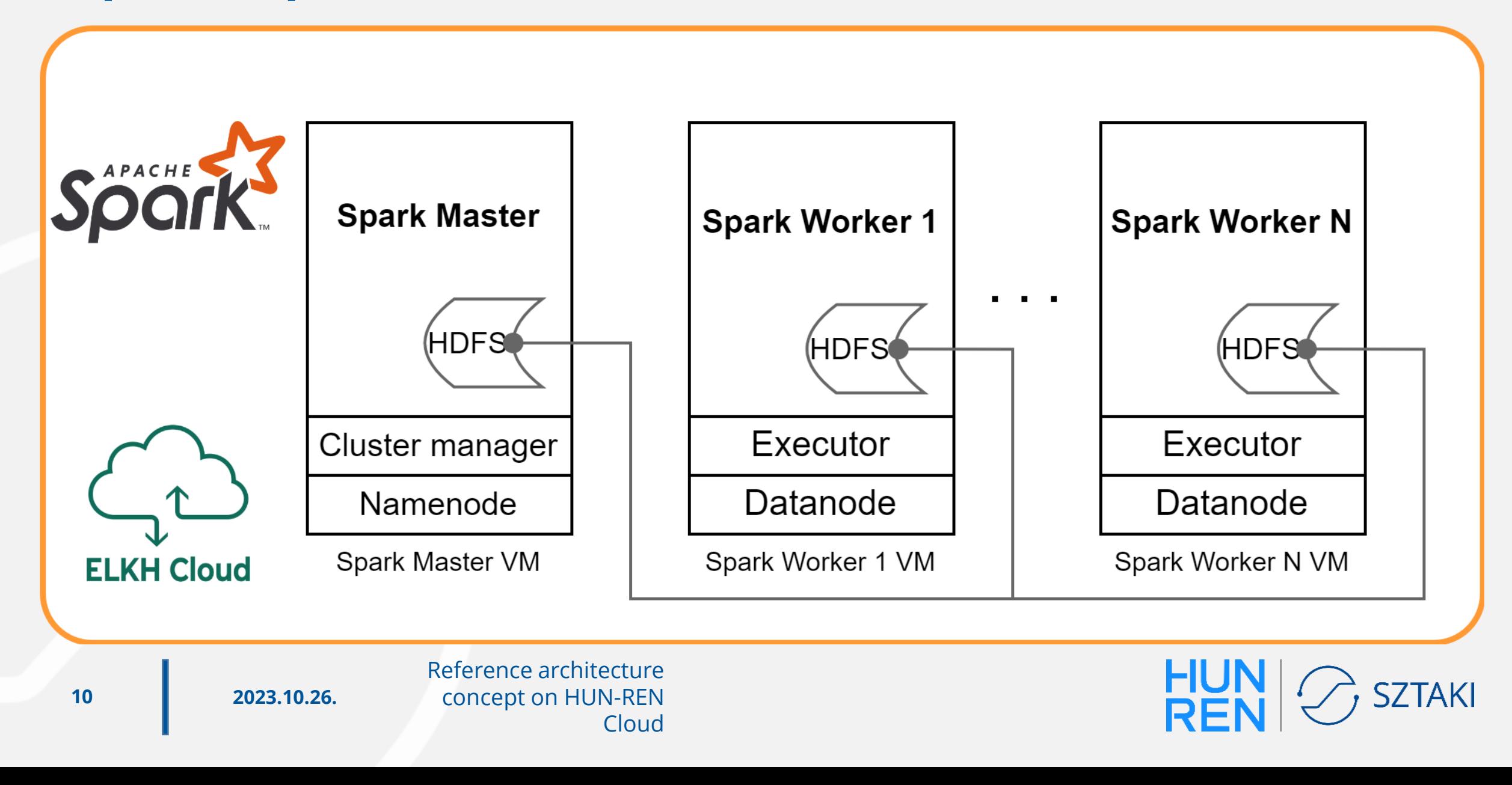

### **Kubernetes reference architecture**

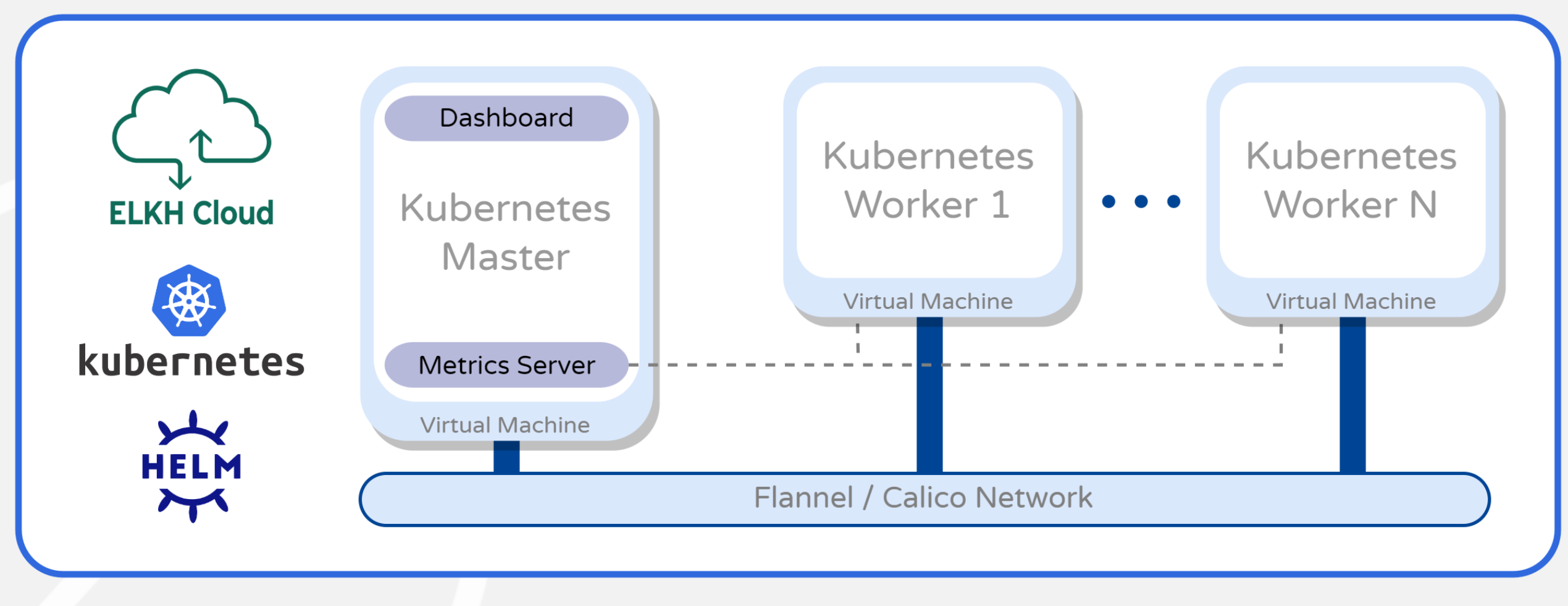

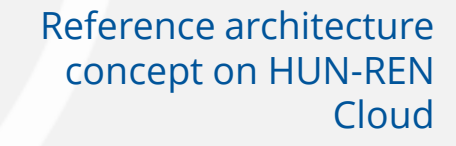

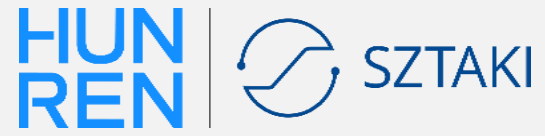

### **SLURM reference architecture**

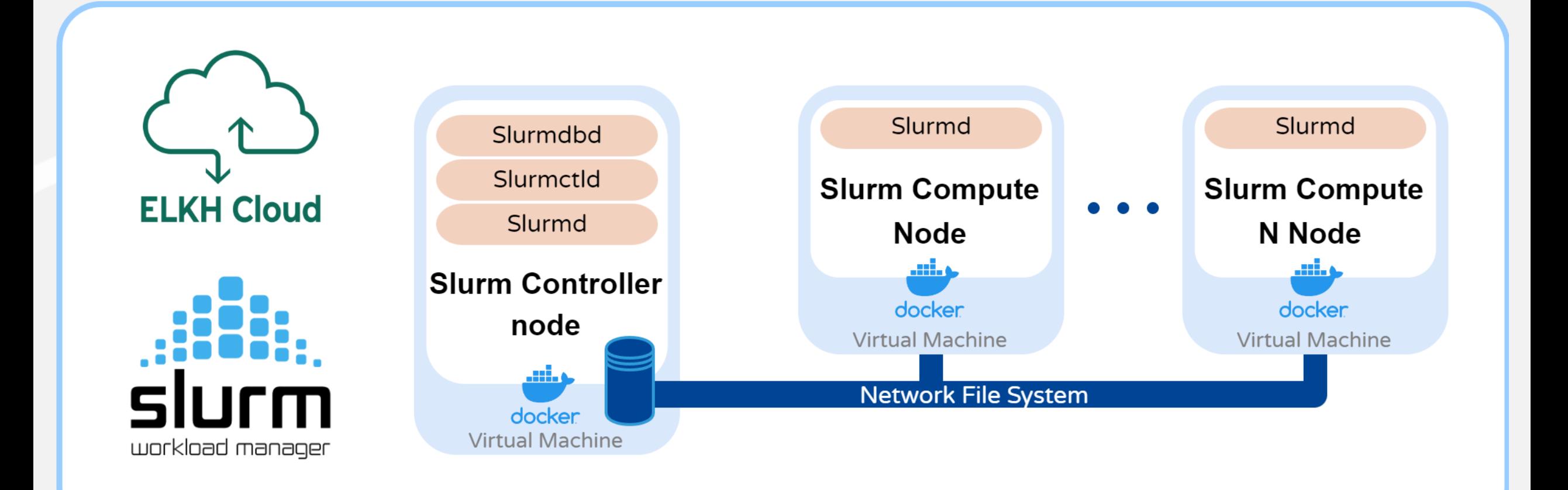

Reference architecture concept on HUN-REN Cloud

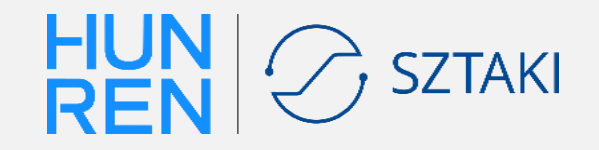

## **Quantum reference architecture**

- An **increasing number** of experimental academic and commercial services provide computing capacities based on **quantum** principles
	- but their underlying technologies, availability and interfaces differ significantly
- *New reference architecture* significantly lowers the entry barrier for quantum programming for future users

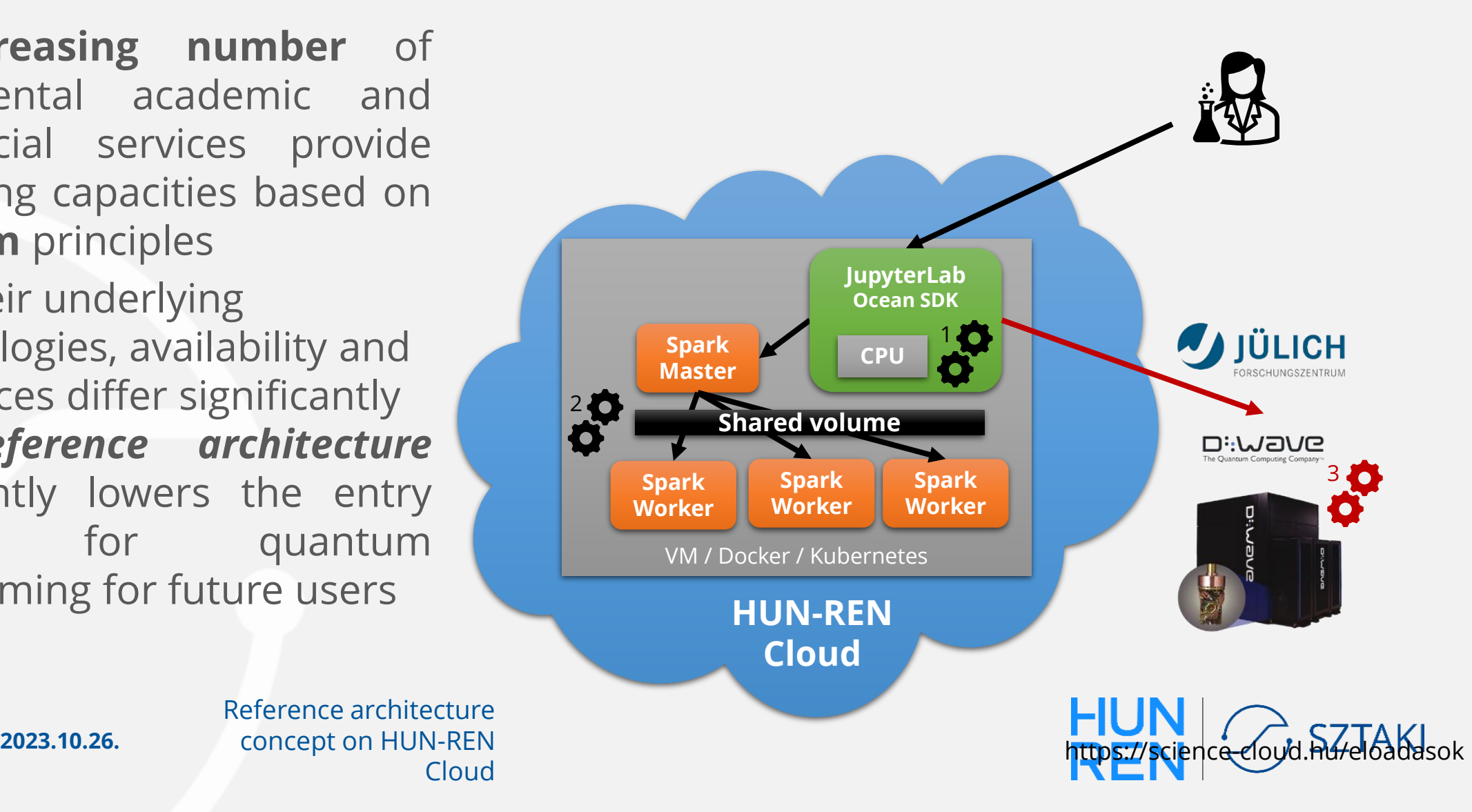

### **Reference architectures**

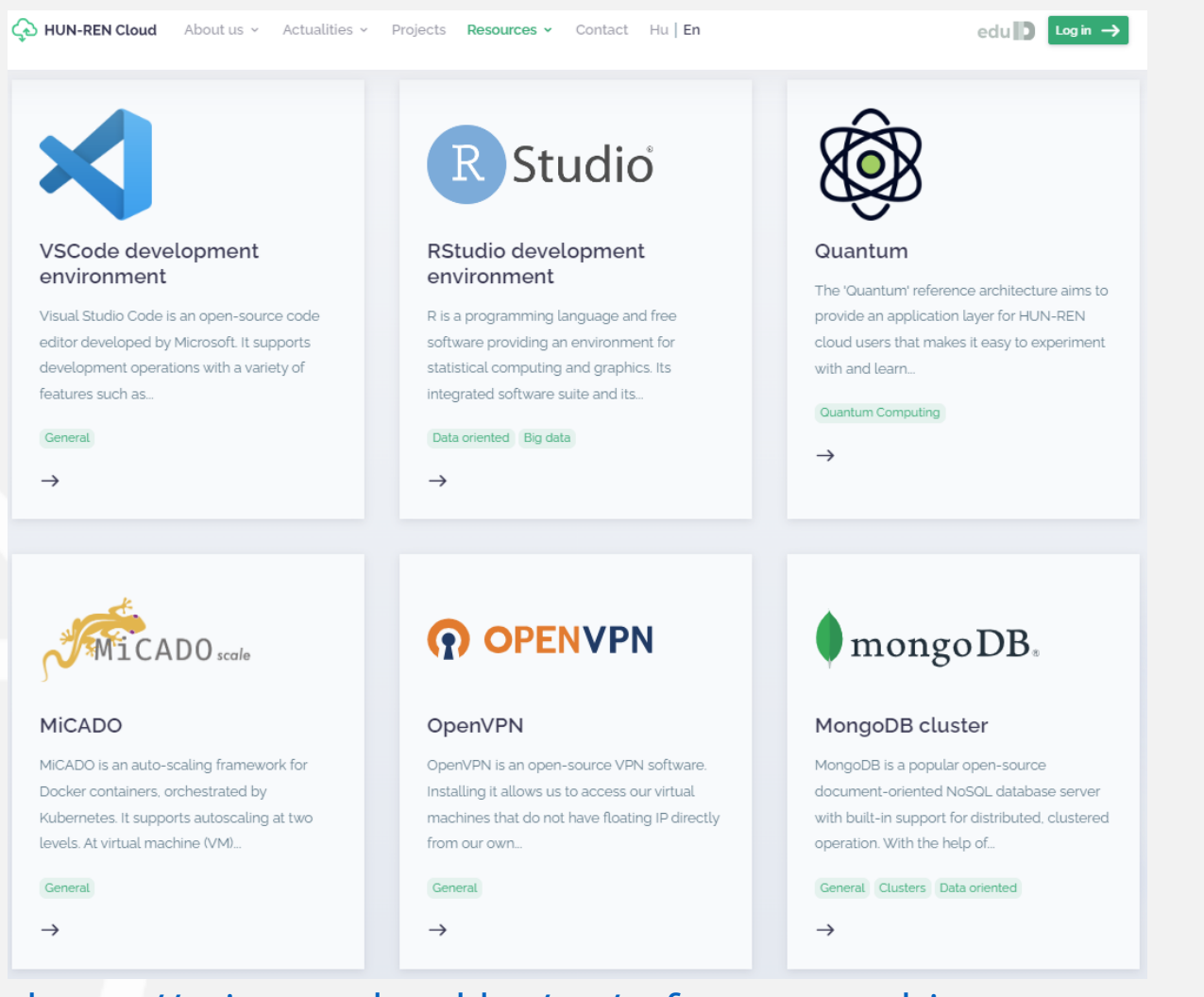

Reference architecture concept on HUN-REN **Cloud** <https://science-cloud.hu/en/reference-architectures>

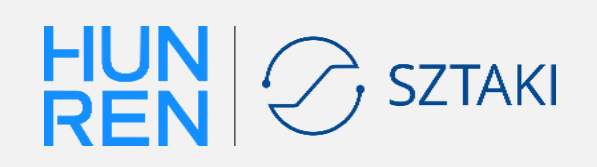

# **Reference architectures: Aiming towards uniformity**

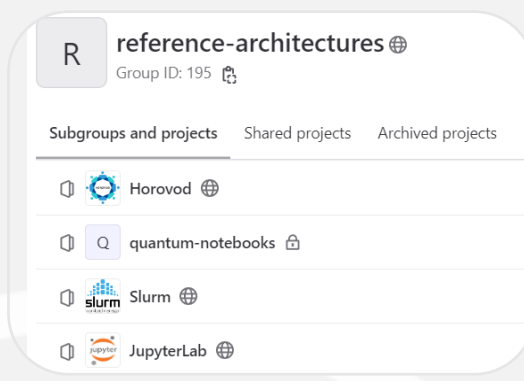

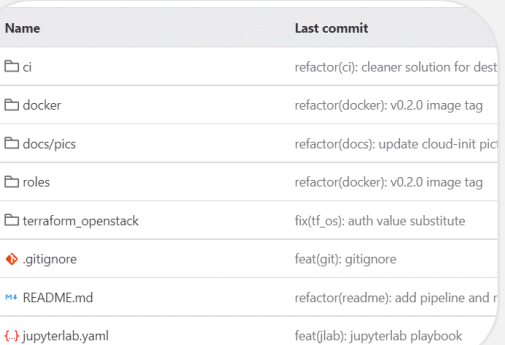

### RStudio Reference Architecture

### pipeline passed Latest Release v0.1.1

**2023.10.26.**

R is a programming language and free software providing an environmer and its extensibility make it ideal for data analysis and display.

RStudio is an open-souce IDE for the R language. It includes a variety of a support for numerous different file types and interactive graphics. RStudi enterprise level.

Using the RStudio reference architecture, you can provision a virtual mac architecture also enables GPU usage.

You can provision this reference architecture manually or using Terrafor

### Documentation Image store Testing

 $\circledcirc$  Science Cloud > reference-architectures >  $\circledcirc$  JupyterLab

**Container Registry** 

 $\Rightarrow$  9 Tags

 $\approx$  10 Tags

(••• jupyterlab/jupyterlab-cpu

 $\bullet\bullet\bullet$  jupyterlab/jupyterlab-gpu  $\begin{bmatrix} \mathbb{P}_1 \\ \mathbb{C} \end{bmatrix}$ 

Reference architecture concept on HUN-REN Cloud

# **Terraform** ANSIBLE docker

### $v<sub>0.2.2</sub>$

### Added

- GPU resource monitoring
- · General Horovod dashboard
- Welcome notebook in JupyterLab
- Playbook based CI testing for monitoring
- Package version table in readme
- Prometheus snapshot support

### Repository Code Structure Toolset Release Notes

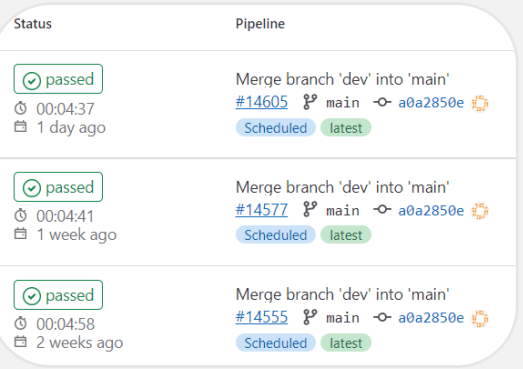

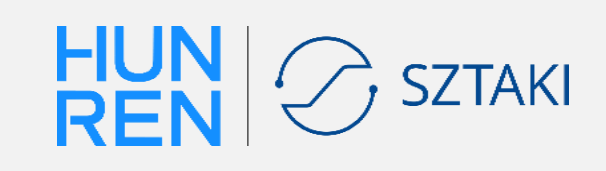

## **Reference architectures: Automatic testing**

- Prevent software rot
- Dedicated project
- Weekly scheduled pipelines
- Email notifications
- Failsafe cleanup after each pipeline
- Modular functional tests

**2023.10.26.**

• Easily expandable

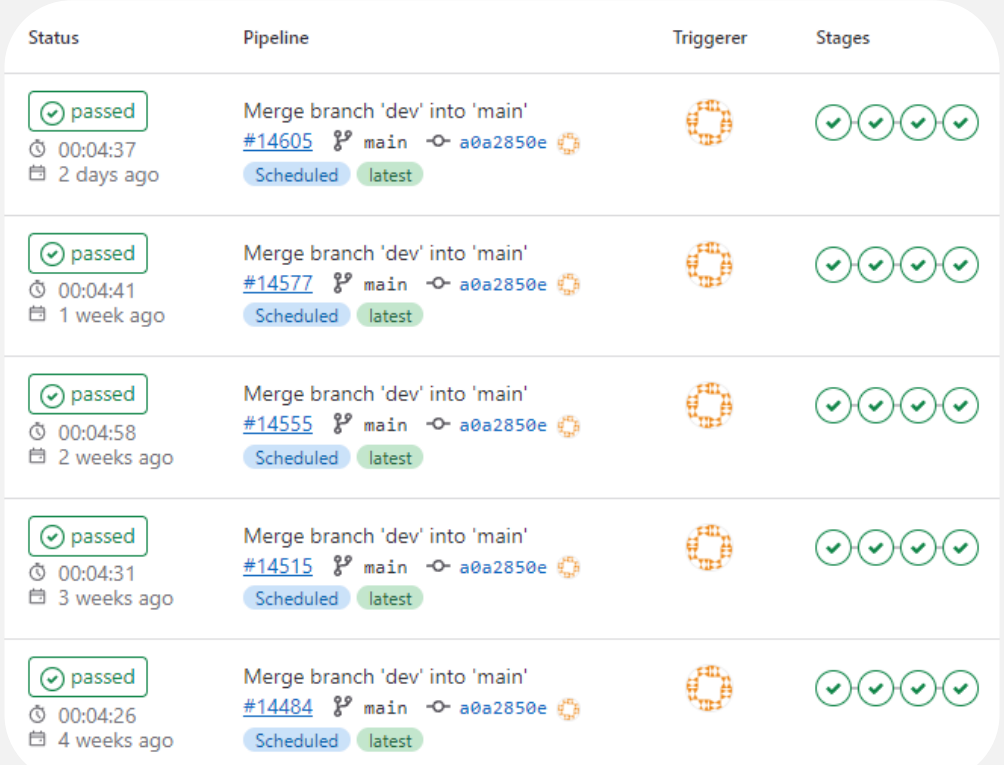

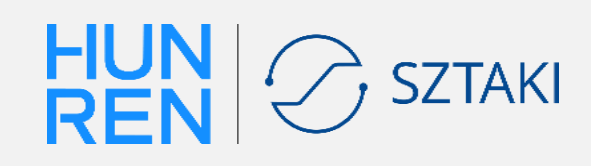

# **HUN-REN Cloud Reference Architectures Summary**

Cloud

- Quickly and easily deployable digital research infrastructures
- Cover a variety of common use-cases
- Open-source and up-to-date
- Infrastructure as Code
- Based on widespread tools

- Long-term support
- Satisfied non-functional requirements

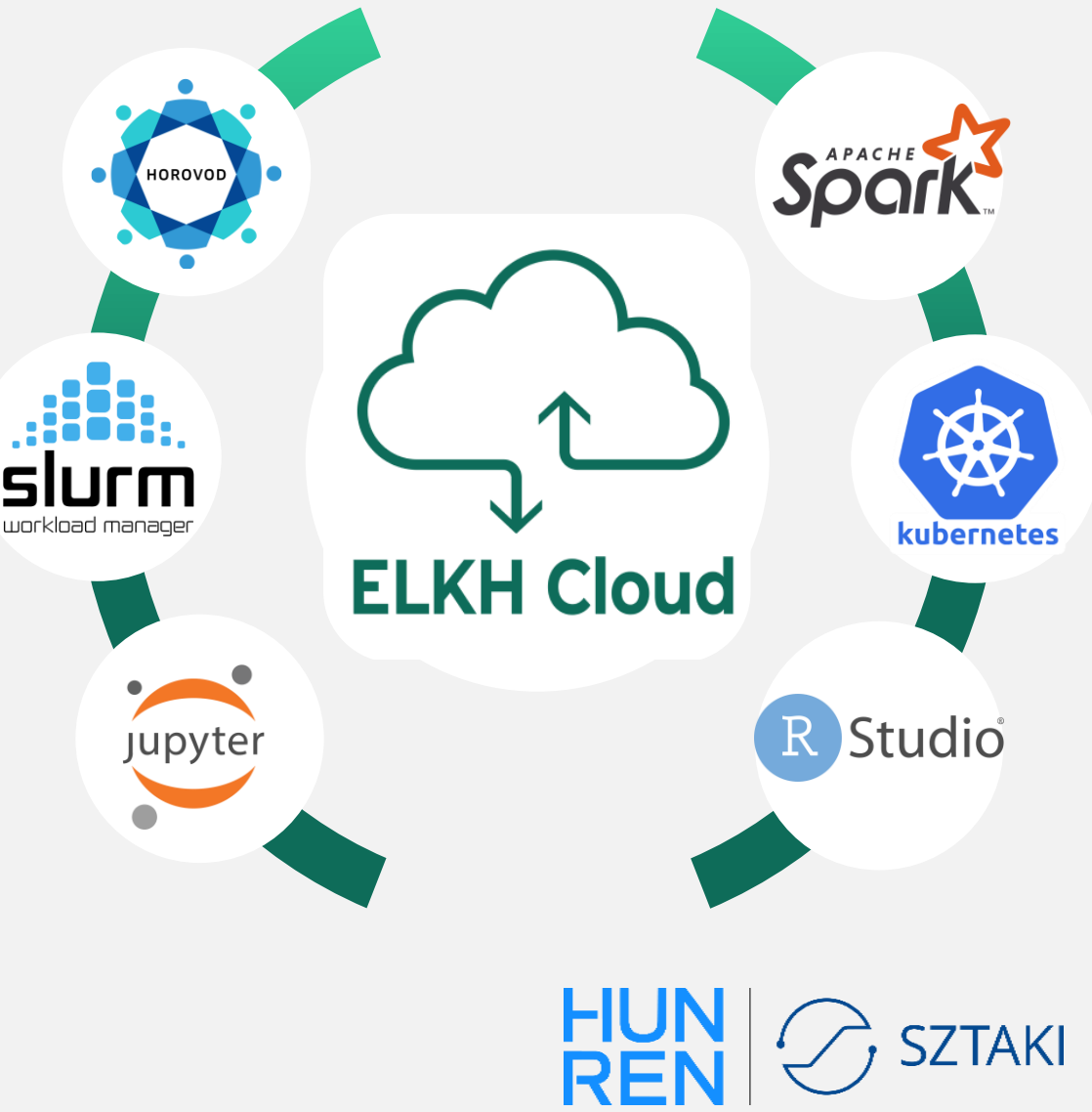

# **Thank you for your attention!**

Reference architecture concept on HUN-REN Cloud

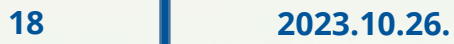

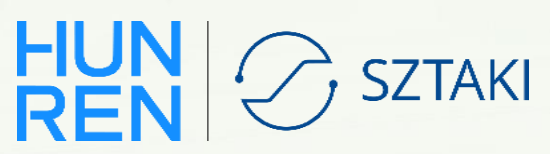

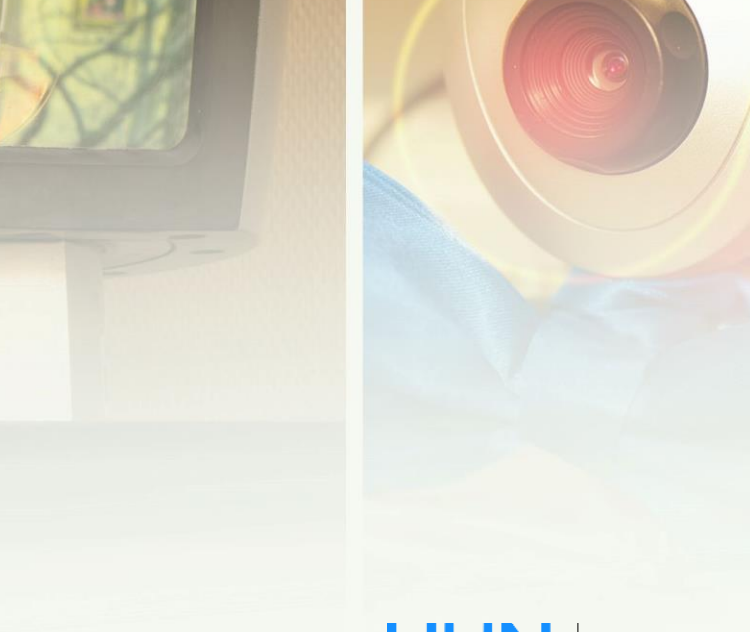

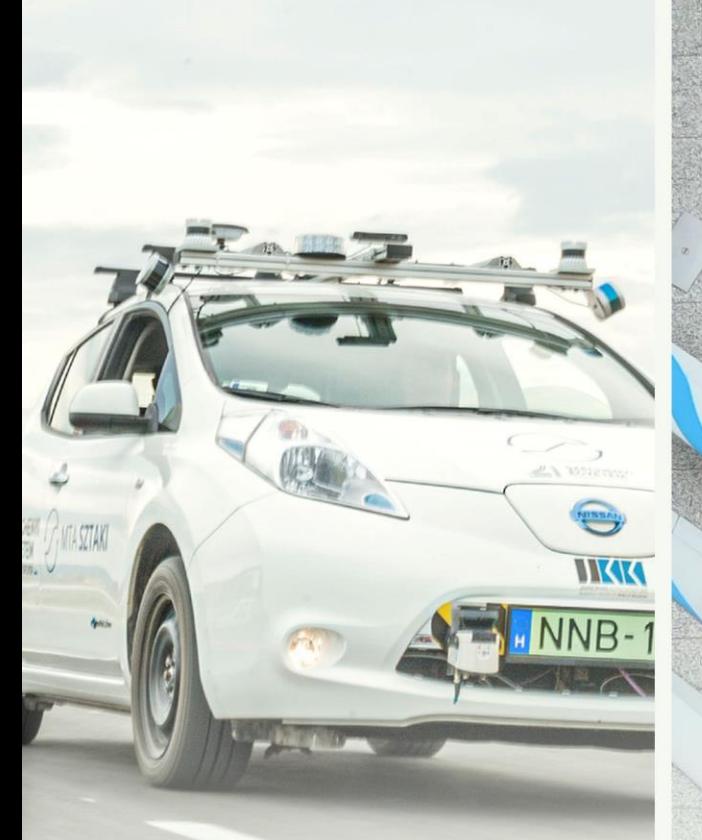

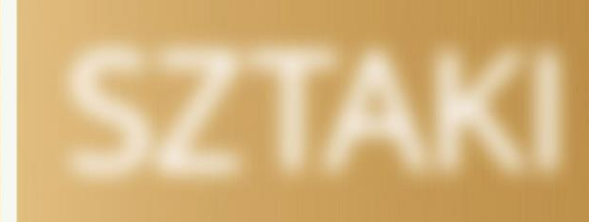

 $\theta$ Labtec